#### Python Επαναληψη

# Έλεγχος ροής - if

Σύνταξη

if (λογική συνθήκη): εντολή 1 εντολή 2

εντολή (εκτός if) εντολή (εκτός if)

……………

Το τέλος της if δηλώνετε με το τέλος της στοίχισης των εντολών

### if - elif - else

Σύνταξη

if (λογική συνθήκη): εντολή 1 εντολή 2 elif (λογική συνθήκη): εντολή 3 εντολή 4 else: εντολή 3 εντολή 4

#### and

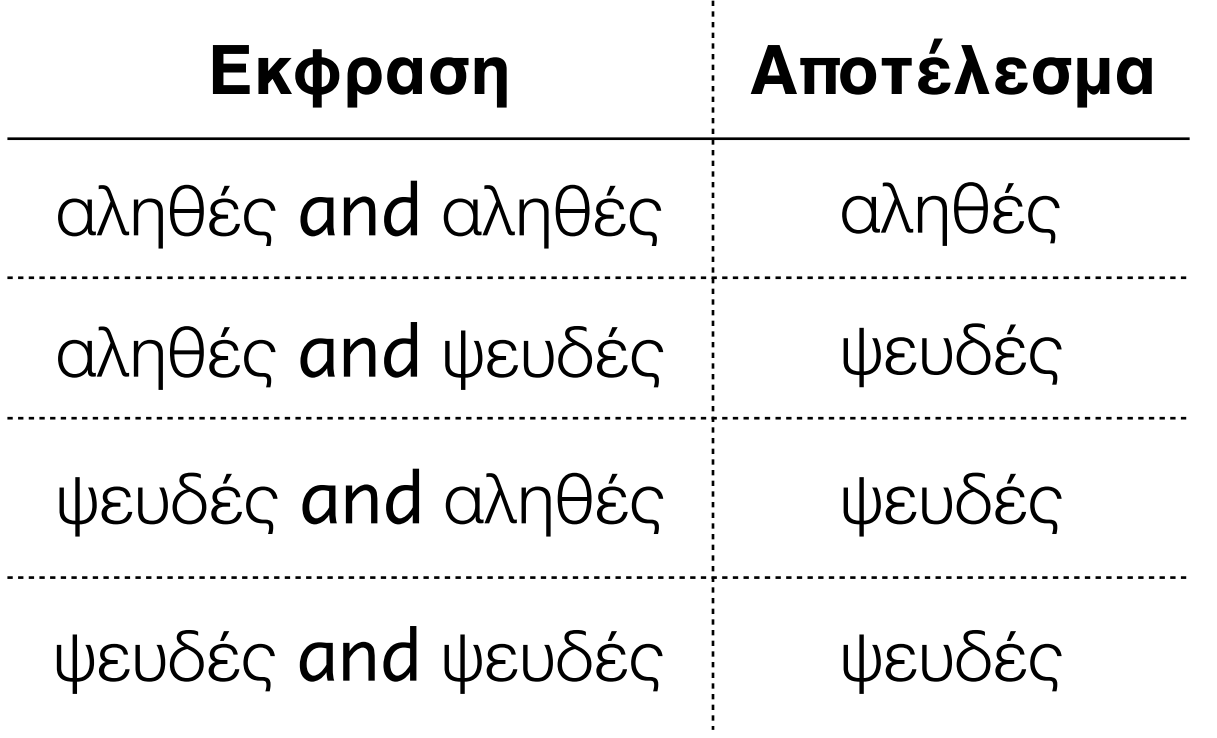

or

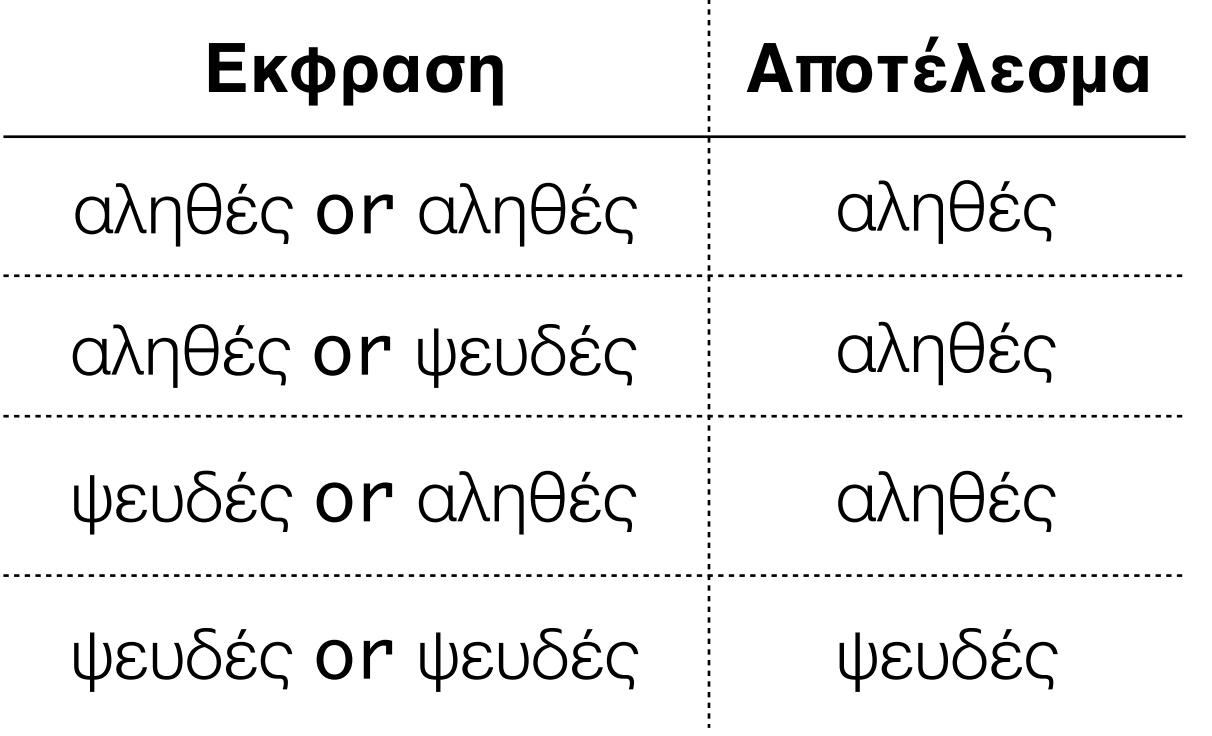

#### not

 $\frac{1}{2}$ 

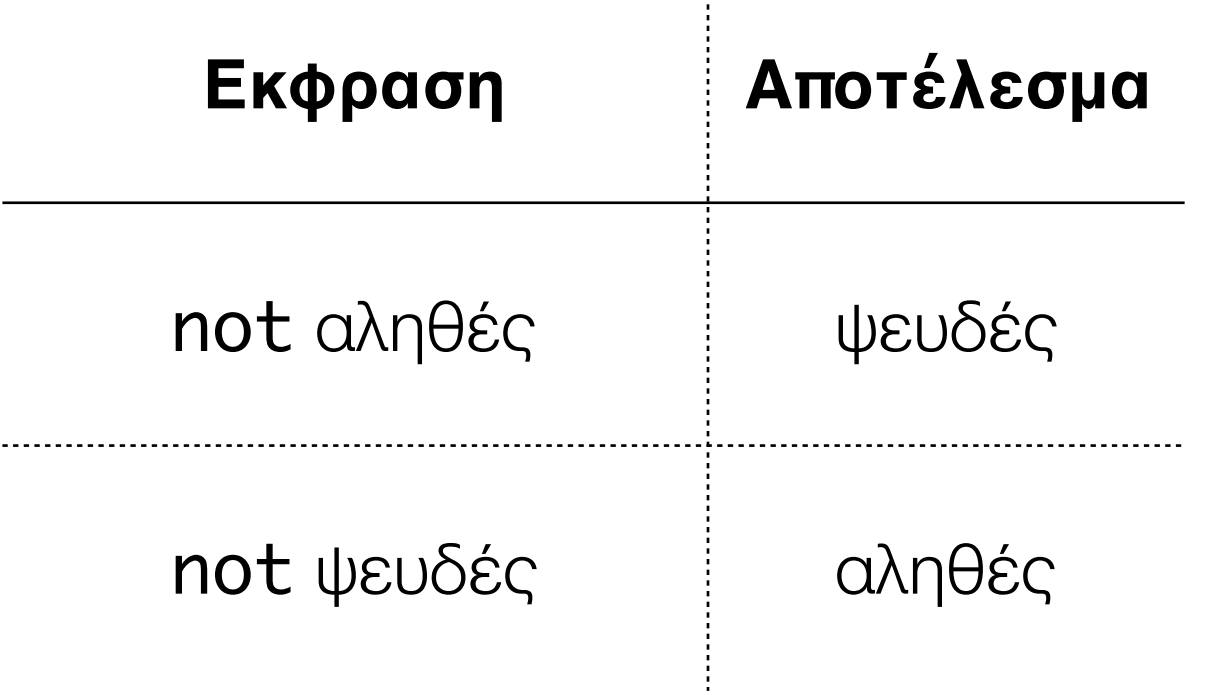

Σειρά πράξεων: Προηγείτε το not από το and

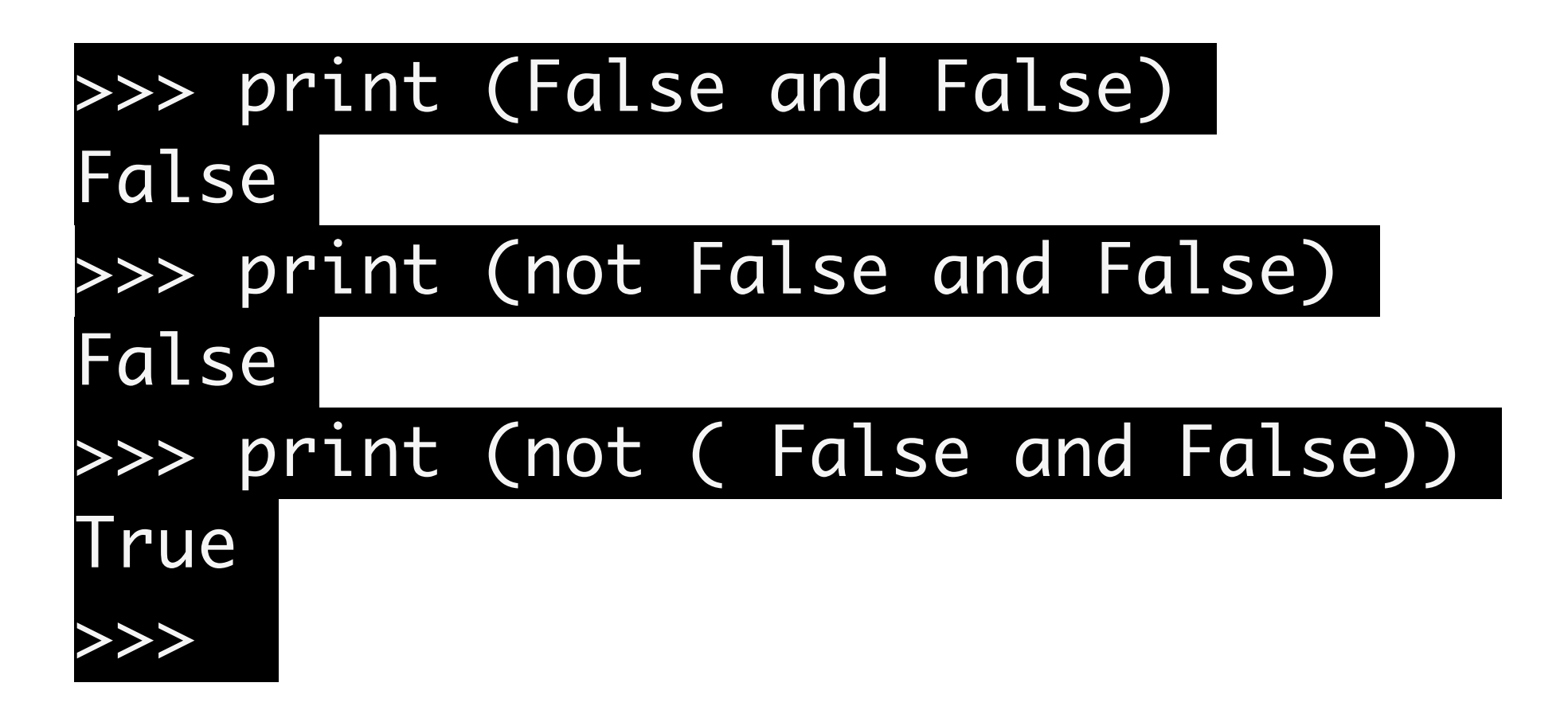

Σειρά πράξεων: Προηγείτε το and από το or

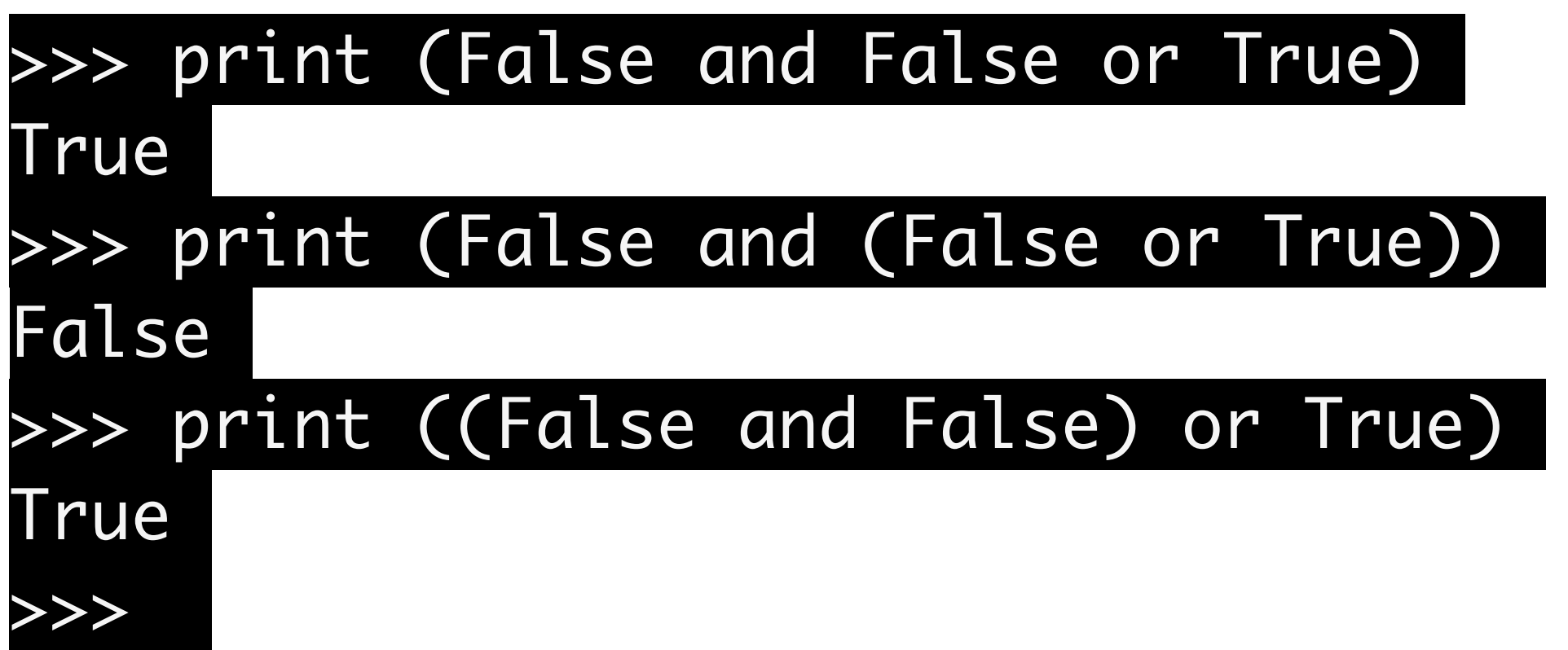

# Ανισότητα - Ισότητα

- $\bullet$   $C==40$  (ισότητα)
- $\bullet$   $C!=$ 40 (διάφορο)
- C>=40 (μεγαλύτερο ή ίσο)
- C>40 (γνήσια μεγαλύτερο)
- not  $C==40$  είναι ίδιο με το  $C!=40$

### Επαναλήψεις - Loops

### while

#### Σύνταξη

while (λογική συνθήκη): εντολή 1 εντολή 2

Το τέλος της while δηλώνετε με το τέλος της στοίχισης των εντολών

### while

Σύνταξη

#### while (λογική συνθήκη): εντολή 1 εντολή 2

Αν η λογική συνθήκη =True εκτελείτε το block εντολών της while. Για να μην γίνεται αυτό συνέχεια πρέπει οι εντολές του block να μπορούν να αλλάξουν τη λογική συνθηκη σε False

#### while

Παράδειγμα

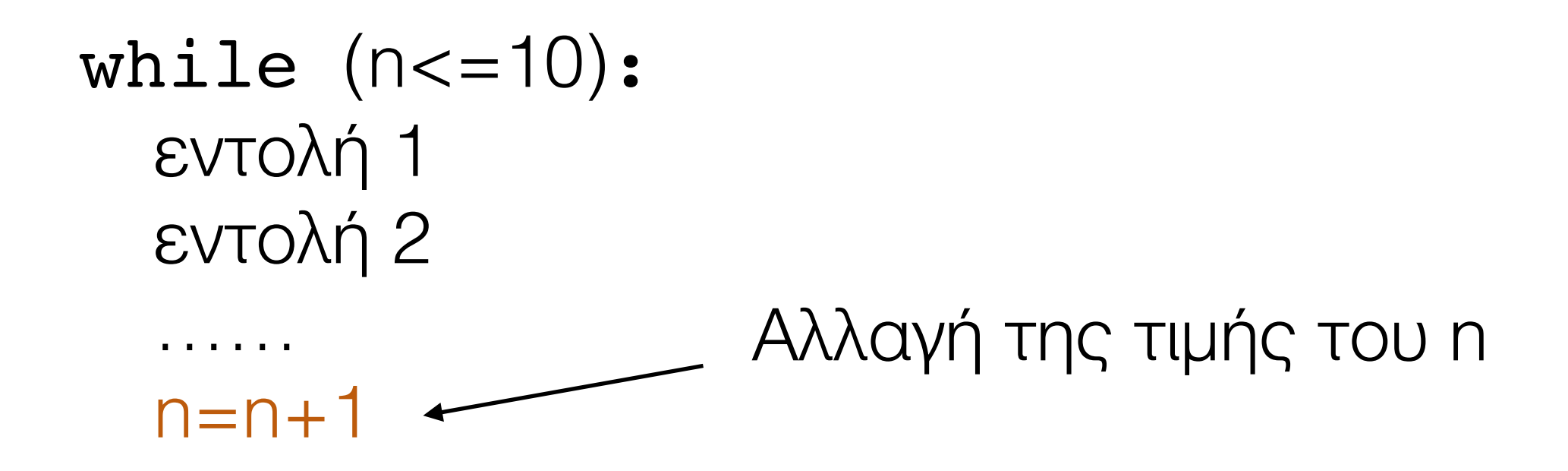

### Ακολουθίες

- strings
- λίστες
- tuples

For

#### Σύνταξη

#### for (μετρητής) in (ακολουθία): εντολή 1 εντολή 2

Το τέλος της for δηλώνετε με το τέλος της στοίχισης των εντολών

### for

- Evrolý in: Έλεγχος εγκλεισμού
- $\bullet$  1 in [1,2,3]  $\longrightarrow$  True
- 4 in  $[1,2,3]$   $\longrightarrow$  False
- 4 not in  $[1,2,3]$  True
- $\bullet$  'a' in 'abc'  $\longrightarrow$  True

#### for - break

```
for x in range(20):
      if (x%2==0):
           print(x) 
           if x==16:
                print('break')
               break \longrightarrow stop εκτέλεσης for
```
#### for - continue

```
for x in range(20):
     if (x%2==0):
         print('%d is even'%x)
          continue συνέχιση εκτέλεσης αύξηση μετρητή
     print(x)
```
- $C = [-10, -5, 0, 10]$
- C.append(15)  $(C=[-10,-5,0,10,15])$
- $C=C+\left[\begin{array}{cc}20,25\end{array}\right]$   $(C=[-10,-5,0,10,15,20,25])$
- C.insert( $0, -15$ ) (c=[-15,-10,-5,0,10,15,20,25]) θέση στη λίστα στοιχείο που προσθέτω

- del C[2] (Διαγραφή 3ου στοιχείου) C=[-15,-10,0,10,15,20,25]
- len(C) (Μήκος και για αλλες ακολουθιακές δομές)
- $\bullet$  10 in C (εγκλεισμός)
- **C.pop()** (επιστρέφει το τελευταίο στοιχείο και το αφαιρεί)

- C=range(-10,30,5) (λίστα με βήμα 5)
- Η range μπορεί να κάνει ακέραιο βήμα

```
c = \lceil \rceilc_val=10
c max=12while c val<=c max:
    c.append(c_val)
   c val+=.2
```
- Θέλουμε να μεταβάλουμε τα στοιχεία μιας δοσμένης λίστας
- $C=[0,5,10,15]$
- θέλουμε να γίνει  $[2,7,12,17]$

```
for i in C:
  i+=2
```
• Λάθος αντιμετώπιση

```
m=len(C)
for i in range(m):
     C[i]+=2
```

```
Αλλάζει τη λίστα με τον
επιθυμητο τρόπο
```
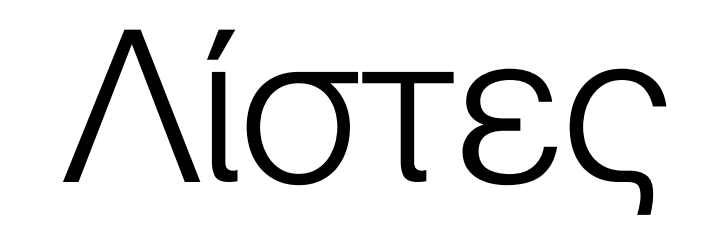

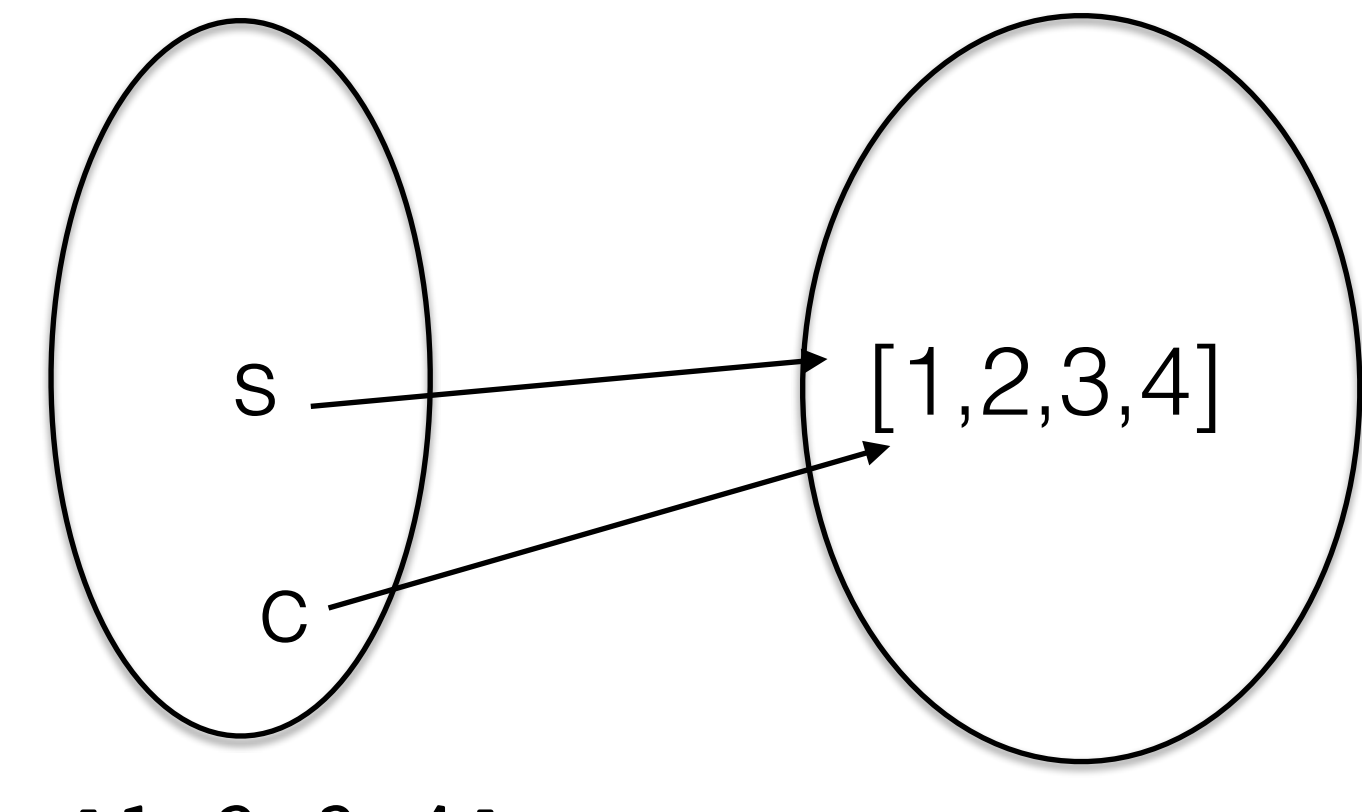

 $s=[1, 2, 3, 4]$  $c = s$ 

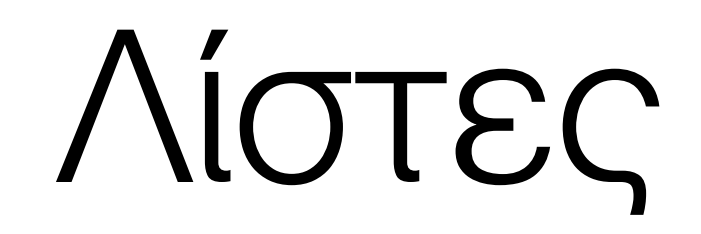

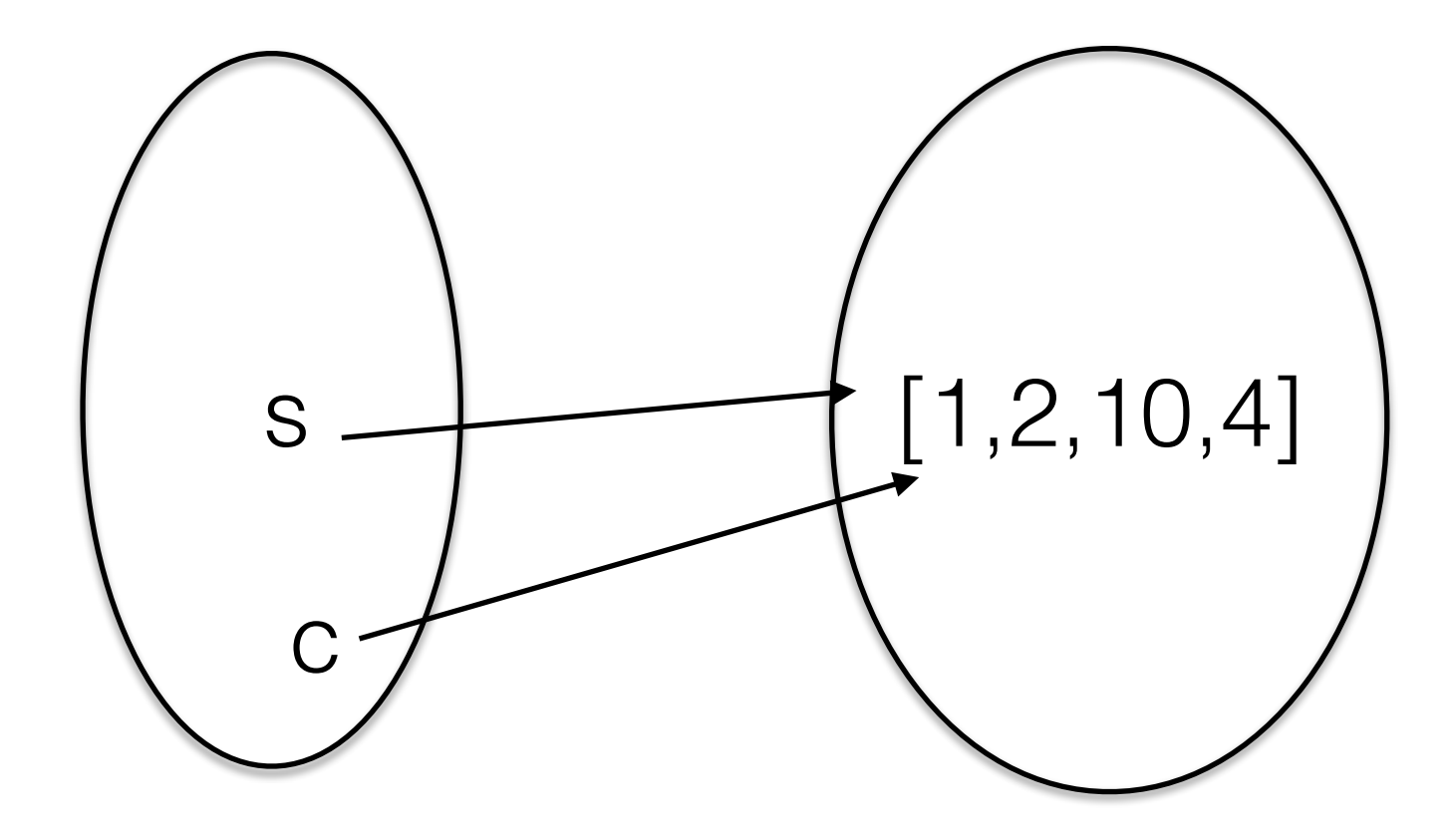

 $c[2] = 10$ 

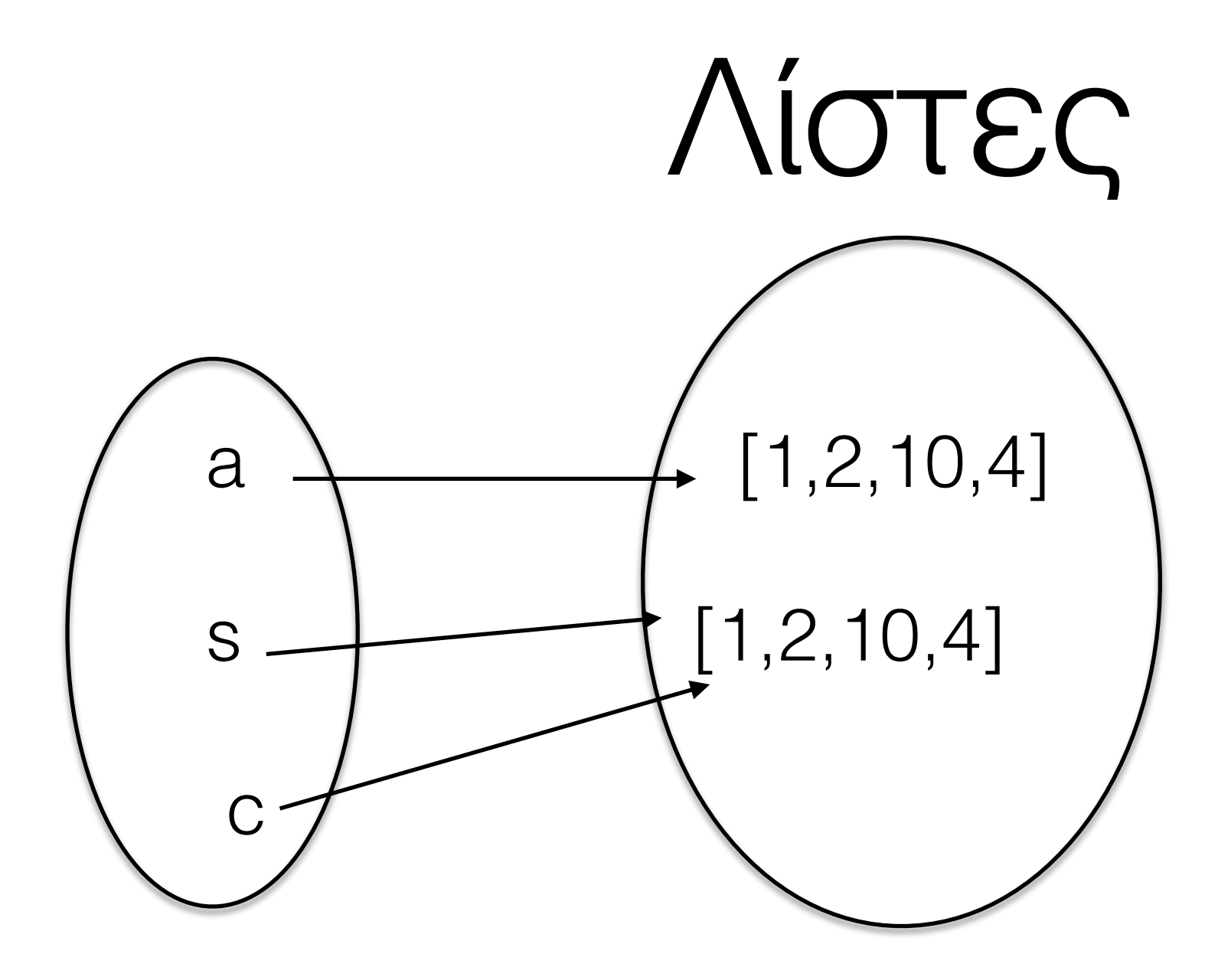

 $a=c$  $[$  :  $]$ 

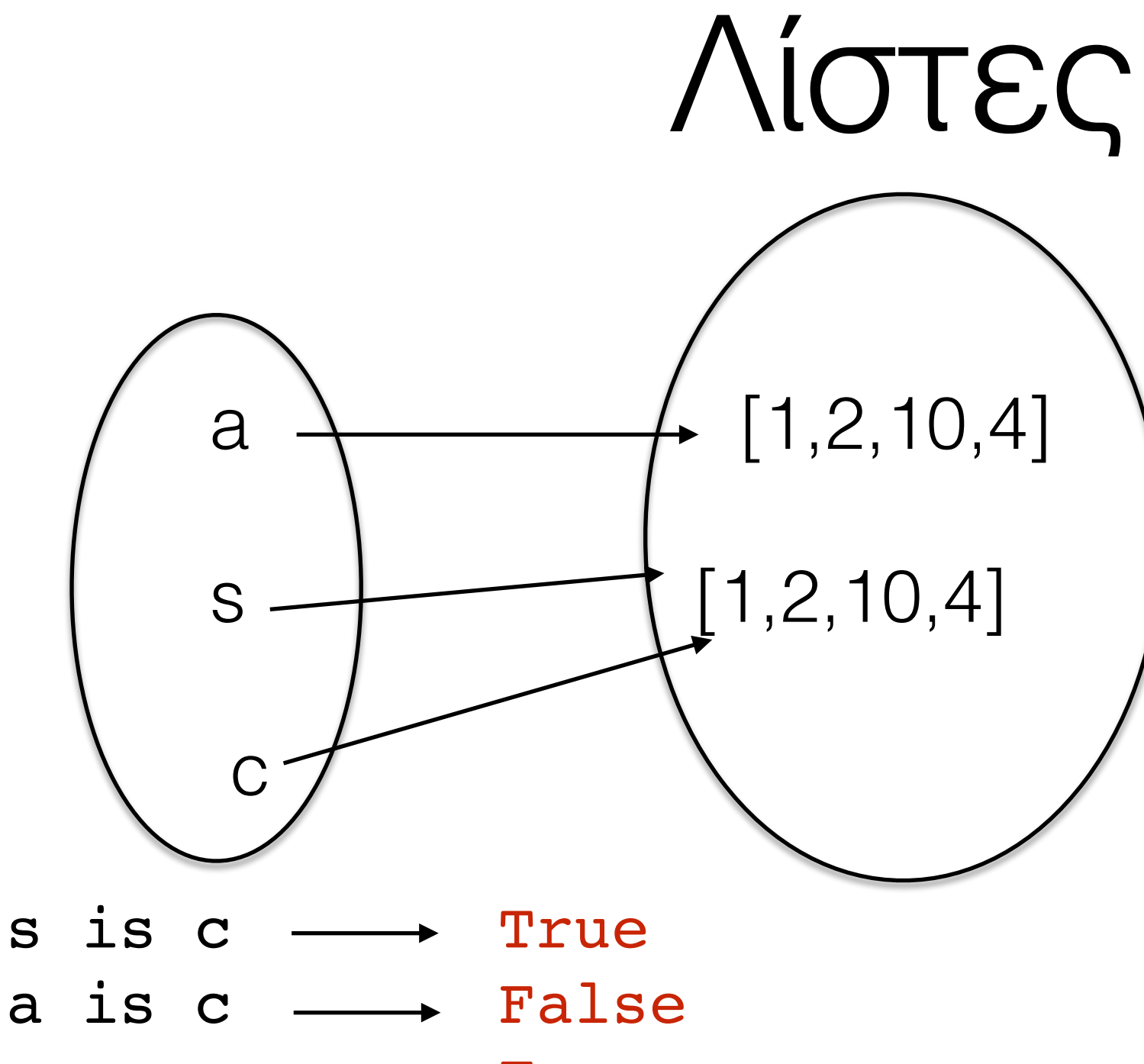

True  $a == c$ 

# Λίστες - comprehension

Cdegrees =  $[-5 + i*0.5$  for i in range(n)] Φτιάχνει τη λίστα [-5, -4.5, -4, -3.5, -3] για n=5

Fdegrees =  $(9.0/5)*C + 32$  for C in Cdegrees] Η λίστα με τις τιμές Farehneit που αντιστοιχούν στις τιμές της Cdegrees

C plus  $5 = [C+5$  for C in Cdegrees] Προσθέτουμε τον αριθμό 5 σε κάθε στοιχείο της Cdegrees

# tuples

- Δομή παρόμοια με τις λίστες
- Δεν μεταβάλονται
- $c=(2, 1, 'Hello')$
- Δεν μπορώ να διαγράψω, προσθέσω ή μεταβάλω στοιχείο της c

# zip

- C, F: Δύο λίστες
- z=zip(C,F) ("ένωση"-"ζευγάρωμα" των C,F)
- $C=[1,2,3]$ ;  $F=[4a',b',c']$
- $z = list(zip(C, F))$
- $z=[(1,'a'),(2,'b'),(3,'c')]$
- z είναι λίστα και κάθε στοιχείο της είναι tuple

#### πίνακας

Cdegrees =  $[-20 + i *5$  for i in range(n)] Fdegrees =  $[(9.0/5)*C + 32 for C in Cdegrees]$ table=[Cdegrees, Fdegrees]

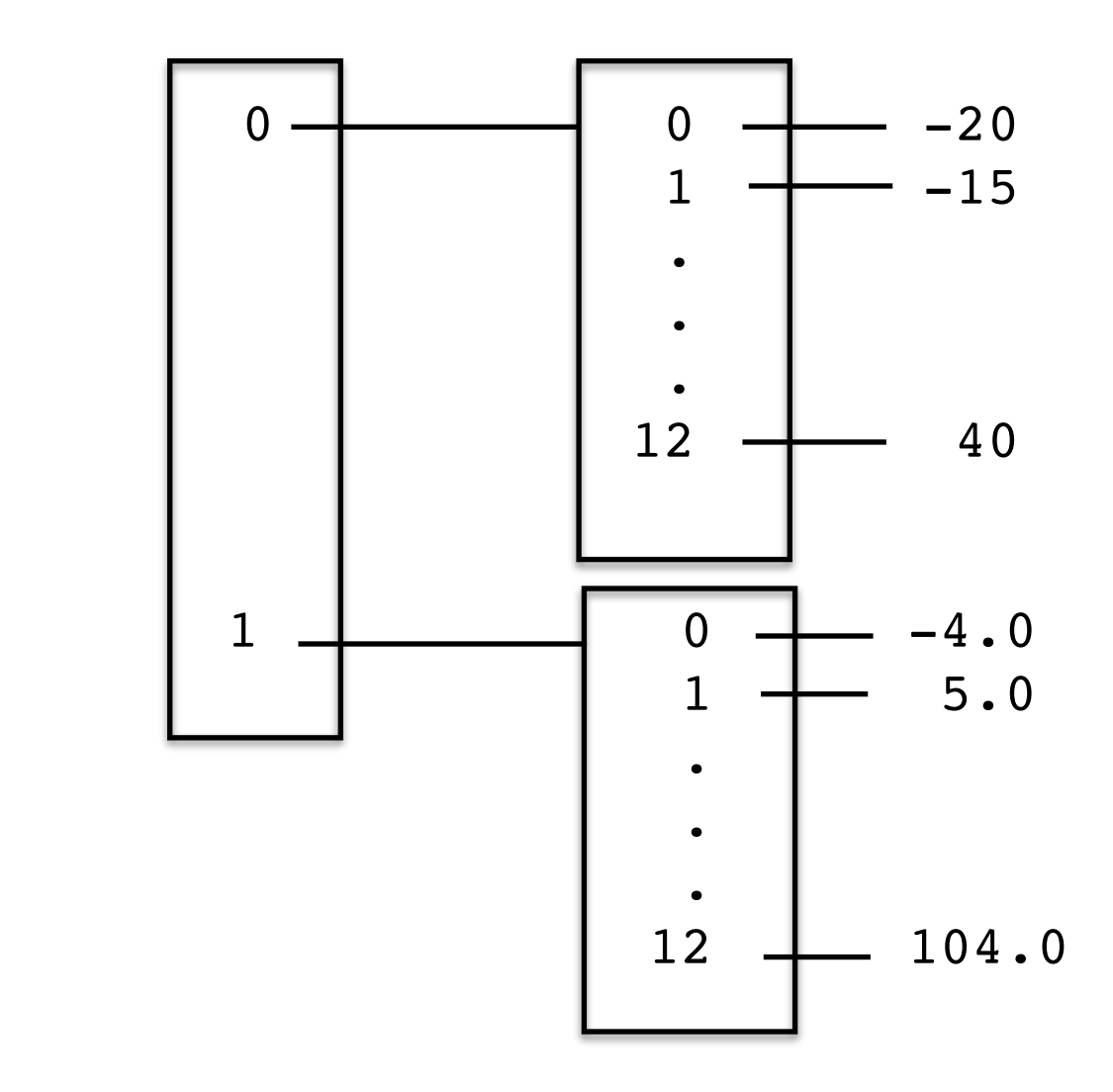

#### πίνακας

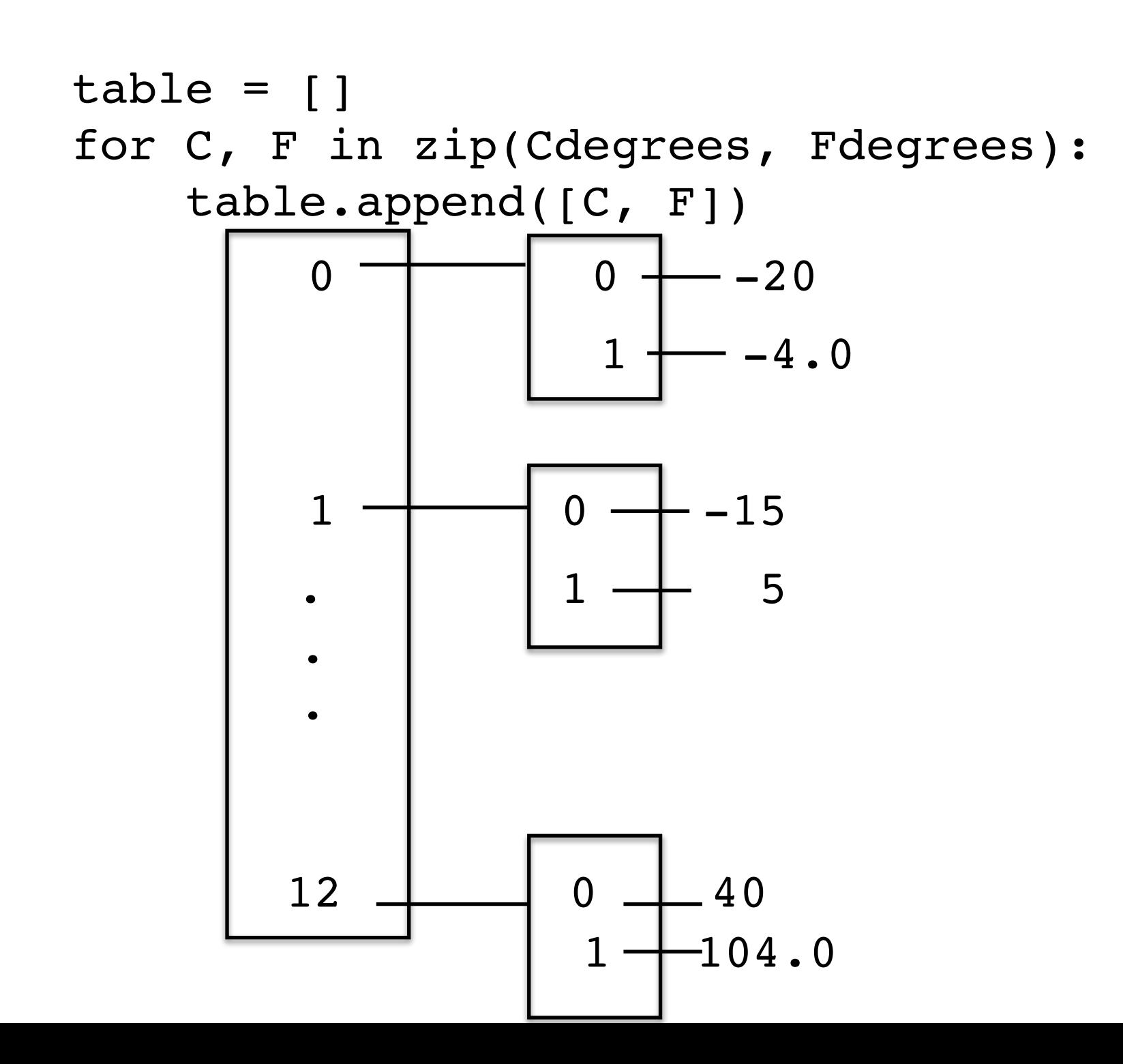

# Λίστες - χρήσιμες εντολές

a=[1,20,9,40,100,40,'a'] a.remove('a')  $\longrightarrow$  [1,20,9,40,100,40]) a.index(20)  $\longrightarrow$  1 a.count(40)  $\longrightarrow$  2  $len(a)$  6  $min(a)$   $\longrightarrow$  1  $max(a)$  100 sum(a) a.reverse()  $\longrightarrow$  [40,100,40,9,20,1]  $a.sort() \longrightarrow [1,9,20,40,40,100]$ 

## Συναρτήσεις

#### καθολική - τοπική μεταβλητή

```
print(sum) Είναι built-in συνάρτηση της Python (δεν είναι μεταβλητή)
sum = 500 \longrightarrow Ξαναορίζουμε την αντιστοιχία του ονόματος sum με έναν ακέραιο
print(sum) Η sum είναι μια καθολική μεταβλητή
def myfunc(n):
    sum = n + 1 print(sum) Η sum είναι μια τοπική μεταβλητή
     return sum
```

```
sum = myfunc(2) + 1 # Νέα τιμή στην καθολική μεταβλητή sum
print(sum)
```
### Συναρτήσεις

```
def F(C):
    Fvalue=(9.0/5)*C+32 print('Inside F: C=%g, Fvalue=%g, r=%g'%(C,Fvalue,r))
     return '%g degrees C is %g degrees F'%(C,Fvalue)
```
 $r=21$ print(F(r)) print(C) Σφάλμα - δεν έχει ορισθεί εκτός συνάρτησης print(Fvalue) Σφάλμα - δεν έχει ορισθεί εκτός συνάρτησης

#### καθολική - τοπική μεταβλητή

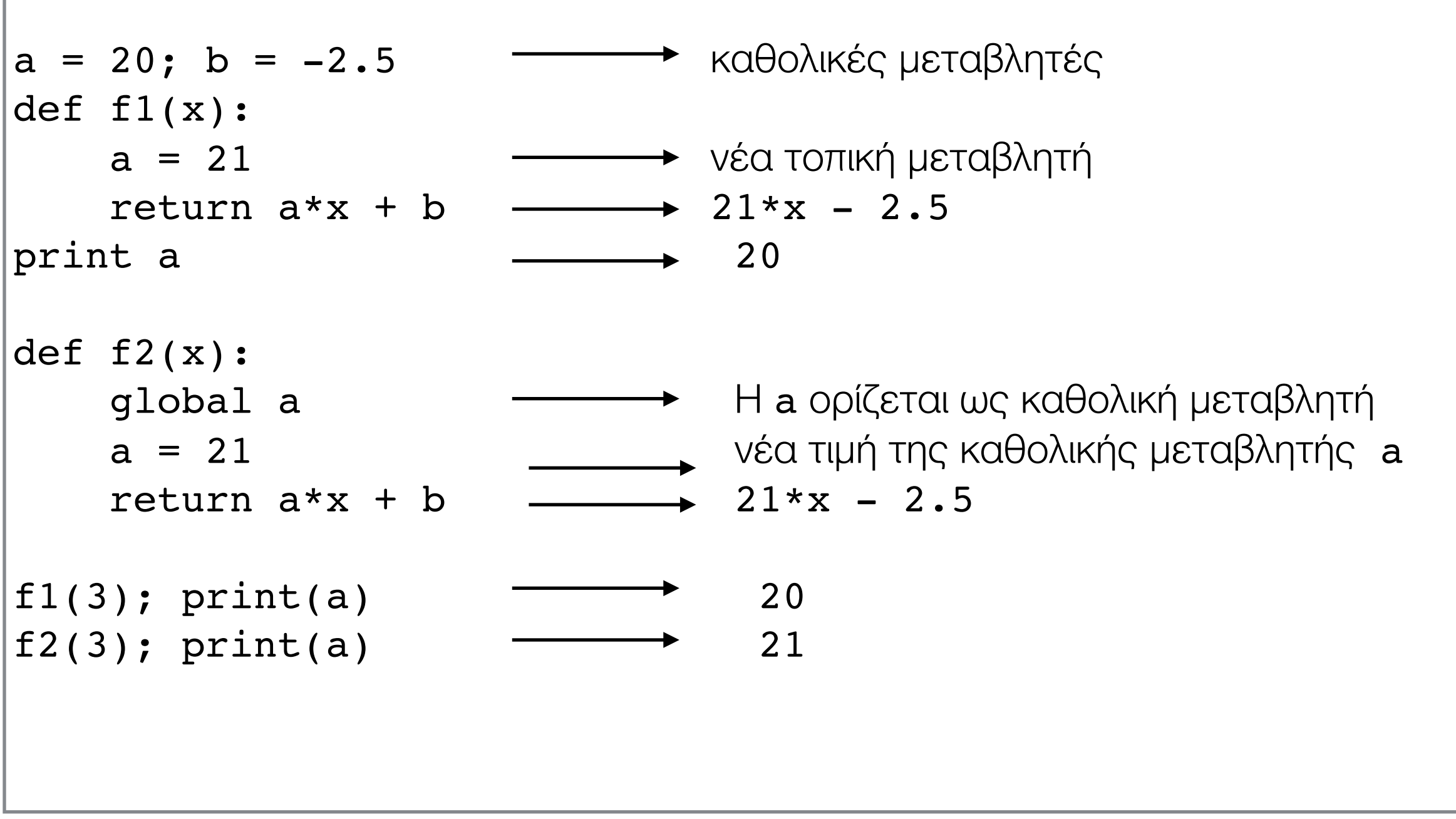

#### Ορίσματα

$$
y(t) = v_0 t - \frac{1}{2}gt^2
$$

$$
def yfunc(t, v0):g = 9.81return v0*t - 0.5*g*t**2
$$

```
y = yfunc(0.1, 6)y = yfunc(0.1, v0=6)y = yfunc(t=0.1, v0=6)y = yfunc(v0=6, t=0.1)
```
#### Ορίσματα

$$
y(t) = v_0 t - \frac{1}{2}gt^2
$$

def  $yfunc(t, v0, g=9.81)$ : return  $v0*t - 0.5*g*t**2$ 

$$
y = yfunc(0.1, 6)
$$
  
\n
$$
y = yfunc(0.1, v0=6)
$$
  
\n
$$
y = yfunc(t=0.1, v0=6)
$$
  
\n
$$
y = yfunc(v0=6, t=0.1)
$$
  
\n
$$
y = yfunc(0.1, 6, 1.6) H \beta O\lambda \eta \sigma \eta \Sigma e\lambda \eta \nu \eta
$$

# Επιστροφή πολλών τιμών

$$
y(t) = v_0 t - \frac{1}{2}gt^2
$$

$$
y'(t) = v_0 - gt
$$

```
def yfunc(t, v0):
    g=9.81y=y0*t - 0.5*g*t**2dydt = v0 - g*treturn y, dydt
```

```
thesi, taxitita=yfunc(0.1,6) \longrightarrow rautóx povn avá\theta con
s = yfunc(0.1, 6) \longrightarrow H s Eival tuple
```
# docstrings

```
def yfunc(t, v0):
     ''' Calculate position and velocity'''
     g=9.81
    y=y0*t - 0.5*g*t**2 dydt=v0-g*t
     return y,dydt
```
- Αποτελεί σχόλιο για τη συνάρτηση
- Μπορούμε να τυπώσουμε το docstring μιας συνάρτησης
	- help(yfunc)
	- print(yfunc. doc )
- Μπορεί να εκτείνετε σε πολλές σειρές

# Βιβλιοθήκες - module

• Apxeio με όνομα  $\pi$ . x. my functions. py

```
def yfunc(t, v0):
    "" Calculate position and velocity""
    q=9.81y=y0*t - 0.5*q*t**2dydt = v0 - g*treturn y, dydt
```
•  $An\acute{o}$  tnv python  $\kappa\alpha\lambda o\acute{o} \mu\epsilon$  import myfunctions

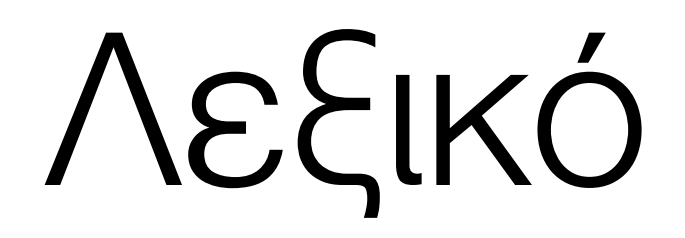

#### Λεξικό

- temps={'Oslo':13, 'Heraklion':27, 'London':15.4}
- κλειδιά temps.keys(): ['Oslo', 'Heraklion', 'London']
- $\cdot$  TILIES temps.values(): [13,27,15.4]
- for city in temps: print('The temperature in %s is %g'%(city,temps[city]))

### Λεξικό

#### Δεν διατρέχει με τη σειρά που εμφανίζονται:

The temperature in Oslo is 13

The temperature in London is 15.4

The temperature in Heraklion is 27

```
• for city in temps.keys(): 
   print('The temperature in %s is %g'%(city,temps[city]))
```
• for city in sorted(temps): print('The temperature in %s is %g'%(city,temps[city]))

### Λεξικό - πολυώνυμα

$$
p(x) = 3x^7 + x^2 - 1
$$

- Λίστα συντελεστών  $p=[-1,0,1,0,0,0,0,3]$
- Λεξικό συντελεστών  $p=\{0:-1, 2:1, 7:3\}$ (p.keys(): βαθμός, p.values(): συντελεστής)

# πολυώνυμα

```
def poly1(data,x):
     #data is a list
    sum n=0.0
     for power in range(len(data)):
        sum n+=data[power]*x**power
     return sum_n
def poly2(data,x):
     #data is a dictionary
    sum n=0.0 for power in data:
        sum n+=data[power]*x**power
     return sum_n
```